The book was found

# EVERNOTE: Secrets In Using The App For Maximum Productivity & 50 Essentials Ideas From Evernote Master (The Guide For Your Life And Work)

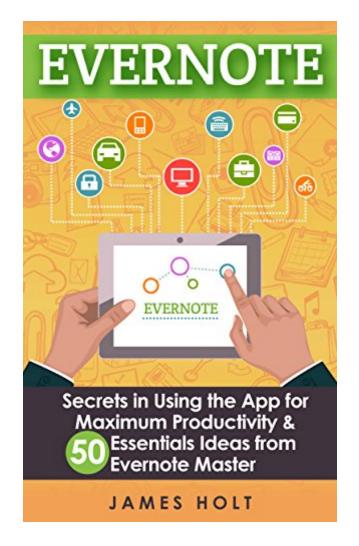

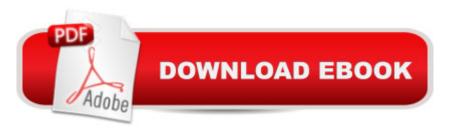

#### Synopsis

EVERNOTE: Secrets in Using the App for Maximum Productivity & 50 Essentials Ideas from Evernote Master (The guide for your life and work) The Evernote app can help you make life easier by allowing you to organize all your notes. You can choose between Evernote Basic, Evernote Premium, and Evernote Business. Itâ <sup>™</sup>s a fantastic app, but not the easiest one to jump right in with. The book in question will help answer any and all questions you may have about Evernote. Once you learn how it works, you will guickly see how it can help you get on the fast track to success and the achievement of all your goals. In order to get the most out of Evernote, you need to use it regularly. In order to do that, you will need to learn the Evernote essentials, at which point you can move beyond the basic tutorials and into the real meat of the application. The basics are pretty easy to learn once you get familiar with terms like syncing, tagging, stacking, and all of the other main features of the app. Once you see Evernote at work, you will see how it can help you become that much more efficient. Many of the major players in the business world are now using Evernote to increase productivity. Itâ <sup>™</sup>s also great for personal projects at home or in school. The app is free to use, so you really have nothing to lose. The book will take you through the process of setting up an account and using the main features. These include such things as uploading video and taking advantage of its powerful word processor. You can sync the application to your computer, tablet, smartphone and any other device on your network. 7 Reasons Why Evernote app Is A Must Have: 1. You will learn all you need to know about making Evernote a part of your everyday life, from installing the app to setting up your account.2. Any and all questions you have about the Evernote app are answered in a way that is clear and easy to understand.3. You will learn all there is to know about tagging in Evernote.4. You will learn how to integrate Evernote mastery into your everyday life so that your chances of success and reaching your goals are dramatically improved.5. The book is jam packed with Evernote tutorials that will help you get started with the app in no time.6. The book takes time to explain the differences between each of the Evernote options: Basic, Premium, and Business.7. The book goes into great detail about how Evernote Business can play a major role in your success in the business world What Will You Find In Evernote : â ¢ Evernote Explained â ¢ A Basic Q & A â ¢ A Selection Of Evernote Tutorials â ¢ Achieving Goals & Success With Evernote â ¢ Using Evernote In Business â ¢ Evernote Options: Premium, Free, and Business â ¢ An Overview Of Evernote The Benefits Delivered By Evernote Can Be Yours! You can own this book today and read it on your Kindle, Smartphone, PC, Mac, or Tablet!You need only make a small investment to get started, as the book costs less than a cup of coffeeâ Get your copy now by scrolling up to click the BUY button for instant access!!

## **Book Information**

File Size: 5131 KB Print Length: 54 pages Simultaneous Device Usage: Unlimited Publication Date: August 26, 2014 Sold by:Â Digital Services LLC Language: English ASIN: B00N340TRY Text-to-Speech: Enabled Not Enabled X-Ray: Word Wise: Enabled Lending: Not Enabled Enhanced Typesetting: Enabled Best Sellers Rank: #863,153 Paid in Kindle Store (See Top 100 Paid in Kindle Store) #4 in Kindle Store > Kindle eBooks > Nonfiction > Science > Agricultural Sciences > Irrigation #32 in Books > Science & Math > Agricultural Sciences > Irrigation #1579 in Kindle Store > Kindle eBooks > Business & Money > Management & Leadership > Decision-Making & Problem Solving

### **Customer Reviews**

I have searched for a simple and straight-forward guide to getting the most out of Evernote, so I was really glad that I came across this one. The author lays out clear and simple steps that can help make your life more productive. I found a lot of great ideas in this book for helping me organize my daily task and making list. I especially liked the info on Penultimate and can not wait to use this feature of the app. This book was a super helpful resource and will certainly make a difference in my everyday life.

Simplistic ideas with no real how to that was promoted in the snippet. No take home value even at \$2.99

#### Download to continue reading...

Evernote Essentials: The Basics of the Most Popular Notebook App for Beginners with pics examples:(101 evernote app, evernote, evernote essentials, evernote for beginners, evernote mastery) EVERNOTE: Secrets in Using the App for Maximum Productivity & 50 Essentials Ideas from Evernote Master (The guide for your life and work) Evernote: Evernote Cracked - The

Beginners Guide On How To Master Evernote And Organize Your Life: Mastering Evernote (Evernote for Beginners Book 1) Evernote: Discover The Life Changing Power of Evernote. Quick Start Guide To Improve Your Productivity And Get Things Done At Lightning Speed! (Evernote, ... Declutter, Time Management, Evernote Tips) Apps: Make Your First Mobile App Today- App Design, App Programming and Development for Beginners (ios, android, smartphone, tablet, apple, samsung, App ... Programming, Mobile App, Tablet App Book 1) Apps: Mobile App Trends in 2015 (iOS, Xcode Programming, App Development, iOS App Development, App Programming, Swift, Without Coding) ((Android, Android ... App Programming, Rails, Ruby Programming)) Evernote for your Life | A Practical Guide for the Use of Evernote in Your Everyday Life [2014 Edition]: A Practical Guide for the Use of Evernote in Your Everyday Life Android: Programming in a Day! The Power Guide for Beginners In Android App Programming (Android, Android Programming, App Development, Android App Development, ... App Programming, Rails, Ruby Programming) Mobile App Marketing And Monetization: How To Promote Mobile Apps Like A Pro: Learn to promote and monetize your Android or iPhone app. Get hundreds of thousands of downloads & grow your app business App Inventor 2: Introduction: Step-by-step Guide to easy Android app programming (Pevest Guides to App Inventor Book 1) Apps: Beginner's Guide For App Programming, App Development, App Design Android: App Development & Programming Guide: Learn In A Day! (Android, Rails, Ruby Programming, App Development, Android App Development, Ruby Programming) Android: Programming & App Development For Beginners (Android, Rails, Ruby Programming, App Development, Android App Development) How to Use Evernote for Genealogy: A Step-by-Step Guide to Organize Your Research and Boost Your Genealogy Productivity Evernote for Lawyers: A Guide to Getting Organized & Increasing Productivity (Law Practice Management Book 1) Programming: Swift: Create A Fully Functioning App: Learn In A Day! (Apps, PHP, HTML, Python, Programming Guide, Java, App Development) App Inventor 2: Databases and Files: Step-by-step TinyDB, TinyWebDB, Fusion Tables and Files (Pevest Guides to App Inventor Book 3) Algorithms: C++: Data Structures, Automation & Problem Solving, w/ Programming & Design (app design, app development, web development, web design, jquery, ... software engineering, r programming) iOS Android App Store Report 2016: Business Intelligence App Store Report App Development: Swift Programming : Java Programming: Learn In A Day! (Mobile Apps, App Development, Swift, Java)

<u>Dmca</u>